Подписан: Пономарёв Сергей Владимирович DN: C=RU, OU=Исполняющий обязанности директора, O=Воронежский филиал ФГБОУ ВО «ГУМРФ имени адмирала С.О. Макарова», CN=Пономарёв Сергей Владимирович, E=director@vrn.gumrf.ru Основание: я подтверждаю этот документ своей удостоверяющей подписью Дата: 2023.08.31 09:09:24+03'00'

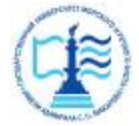

**Федеральное агентство морского и речного транспорта** Федеральное государственное бюджетное образовательное учреждение высшего образования **«Государственный университет морского и речного флота имени адмирала С.О. Макарова» Воронежский филиал ФГБОУ ВО «ГУМРФ имени адмирала С.О. Макарова»** 

Кафедра математики, информационных систем и технологий

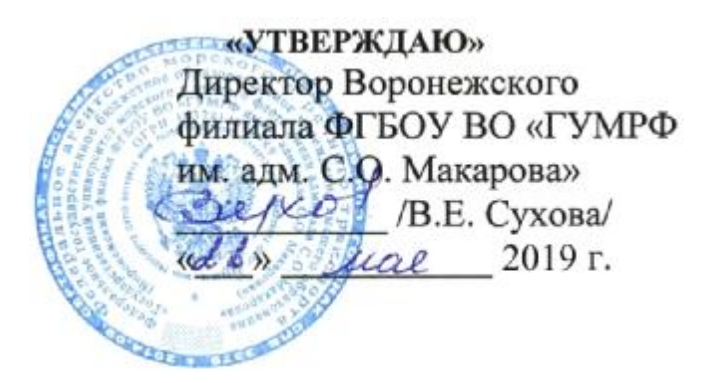

## **РАБОЧАЯ ПРОГРАММА**

дисциплины «*Информационно-коммуникационные системы и сети»*

Направление подготовки 09.03.02 Информационные системы и технологии

Направленность (профиль) Информационные системы на транспорте

Уровень высшего образования бакалавриат

Форма обучения очная, заочная

г. Воронеж 2019

### **1. Перечень планируемых результатов обучения по дисциплине, соотнесенные с установленными в ОПОП индикаторами достижения компетенций**

Таблица 1

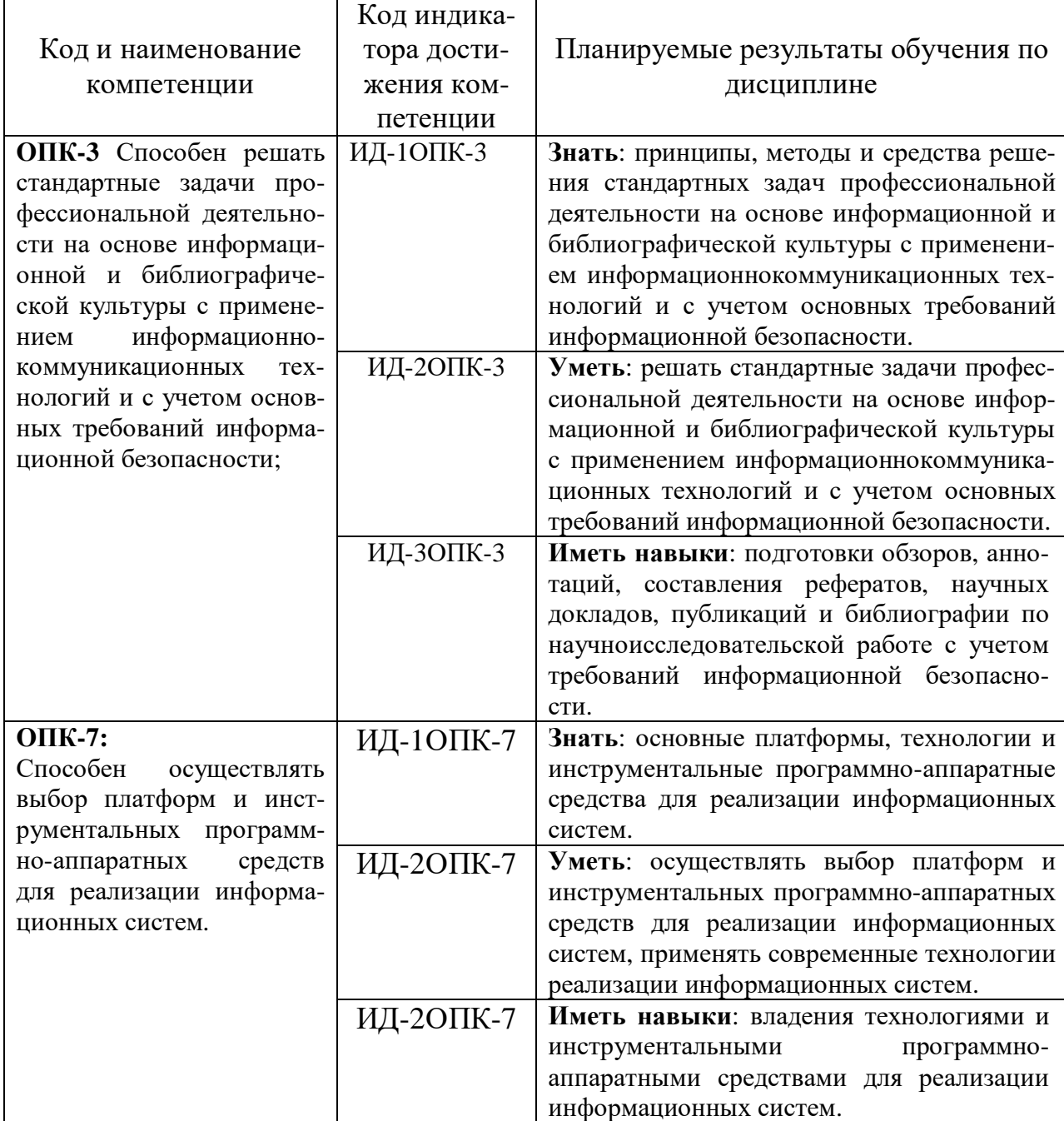

Планируемые результаты обучения по дисциплине

# **2. Место дисциплины в структуре образовательной программы**

Дисциплина «Информационно-коммуникационные системы и сети» относится к обязательной части Блока 1 и изучается на 3 курсе в VI семестре по очной форме обучения и на 4 курсе по заочной форме обучения.

Изучение дисциплины основано на умениях и компетенциях, полученных студентом при изучении дисциплин «Информатика», «Архитектура информационных систем», «Инструментальные средства информационных систем», «Физика», «Геометрия и алгебра», «Математический анализ», «Теория вероятностей и математическая статистика», «Моделирование процессов и систем», «Теория информации, данные, знания», «Алгоритмы и структуры данных», «Архитектура информационных систем», «Информационные технологии», «Технологии программирования», «Дифференциальные уравнения», «Численные методы».

Для изучения дисциплины студент должен:

- знать основы сетевых компонент операционных систем, а также характеристики и настраиваемые параметры аппаратных средств вычислительной техники;

- уметь пользоваться и владеть средствами виртуализации для построения конечных сетевых узлов.

В качестве предшествующей дисциплина необходима для дисциплины «Архитектура информационных систем» и для подготовки и защиты ВКР.

#### 3. Объем дисциплины в зачетных единицах и виды учебных занятий

Общая трудоемкость дисциплины составляет 5 з.е., 180 час.

Дисциплина может реализовываться с применением дистанционных образовательных технологий.

Таблица 2

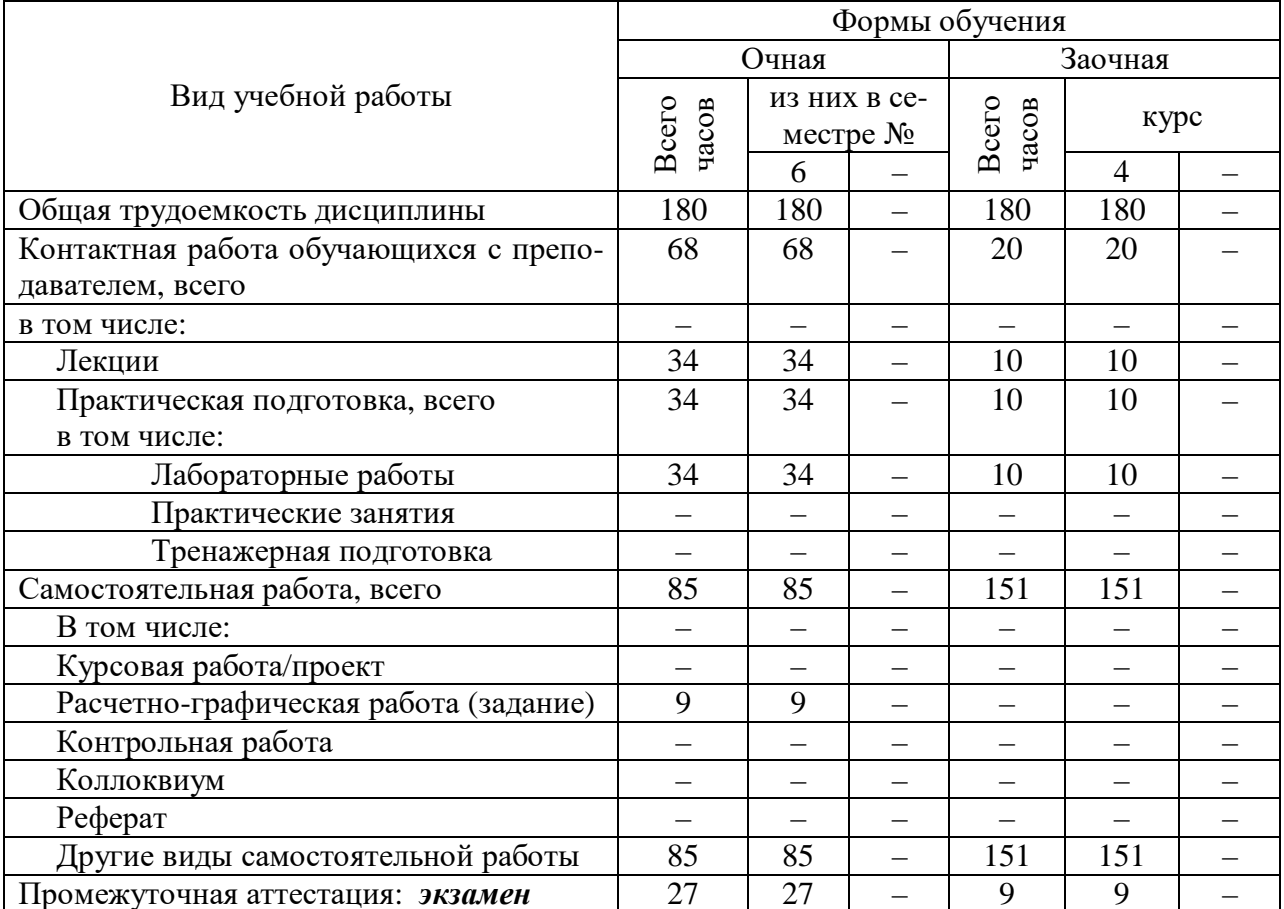

Объем дисциплины по составу

### 4. Содержание дисциплины, структурированное по темам (разделам) с указанием отведенного на них количества академических часов и видов учебных занятий

# 4.1. Лекции. Содержание разделов (тем) дисциплины

Таблица 3

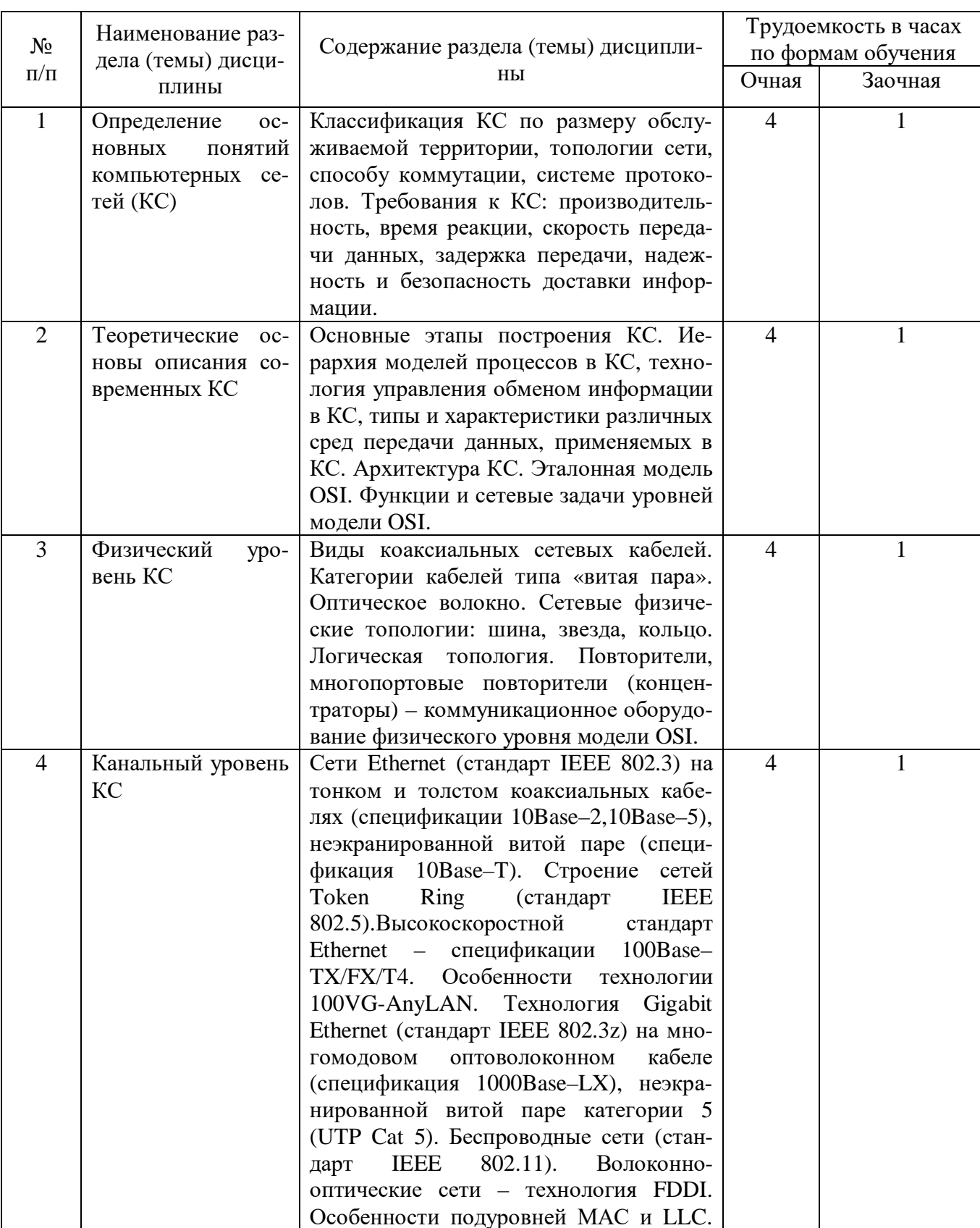

## Содержание разделов (тем) дисциплины

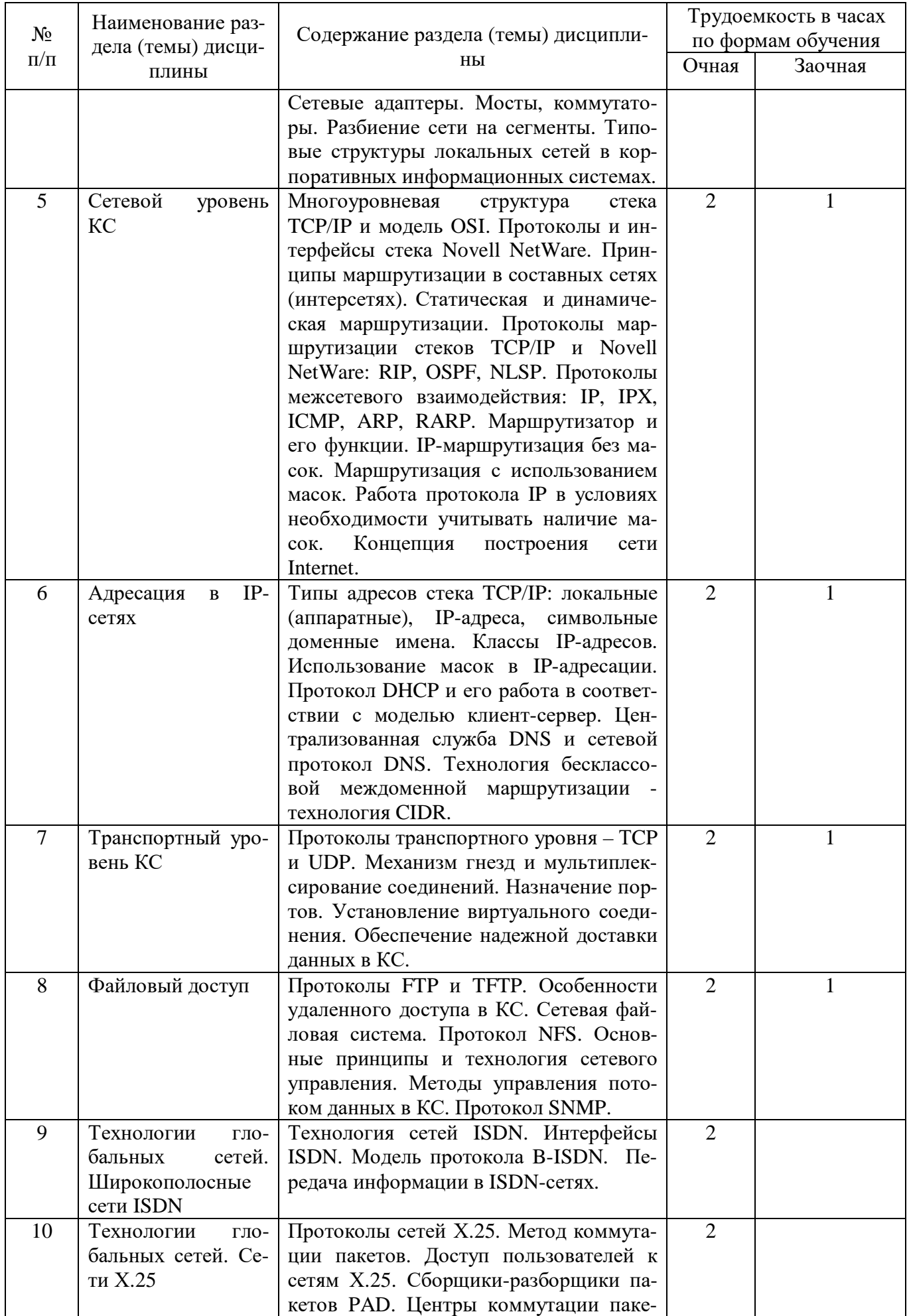

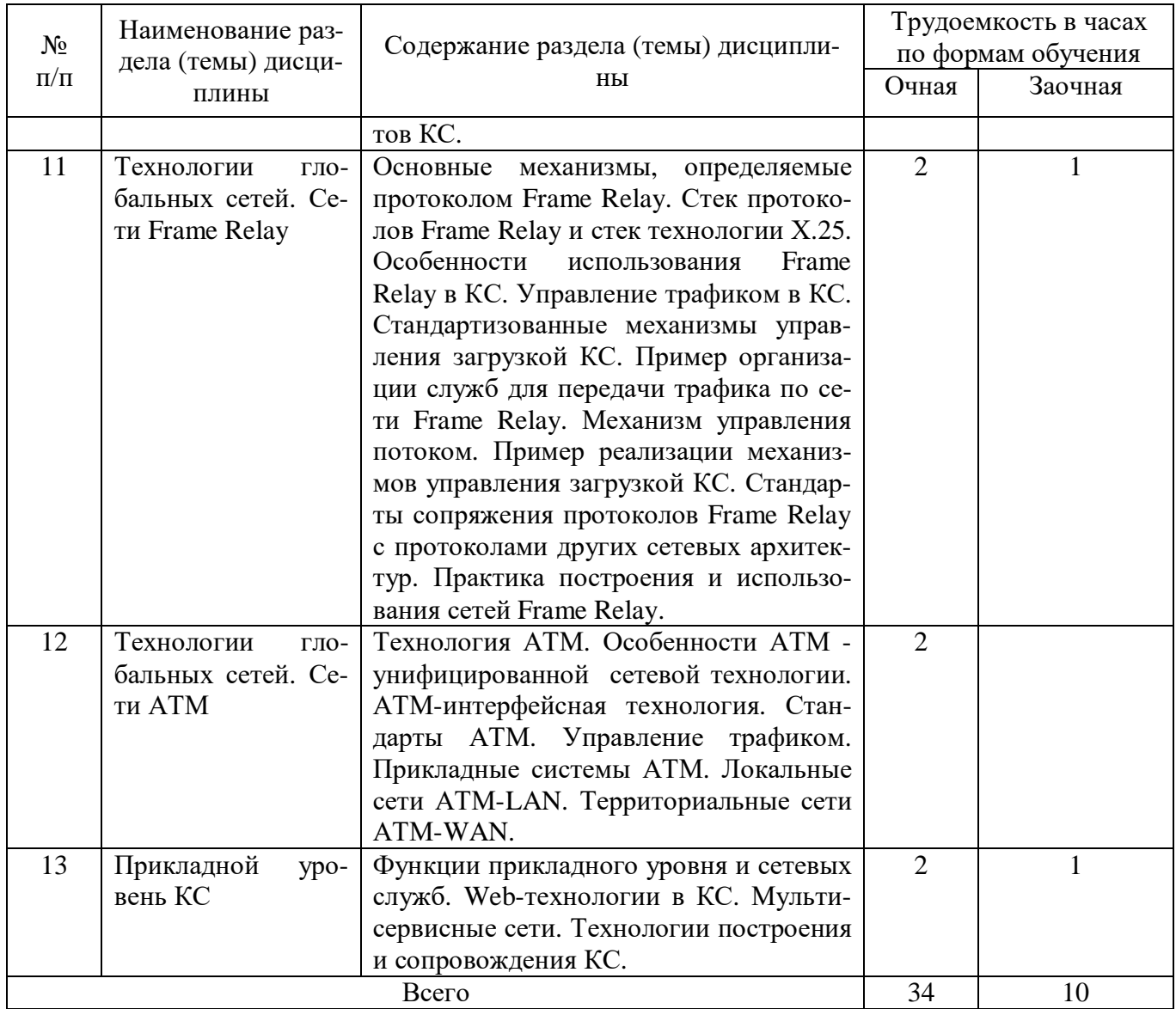

### **4.2. Практическая подготовка 4.2.1. Лабораторные работы**

Таблица 4

# Лабораторные работы

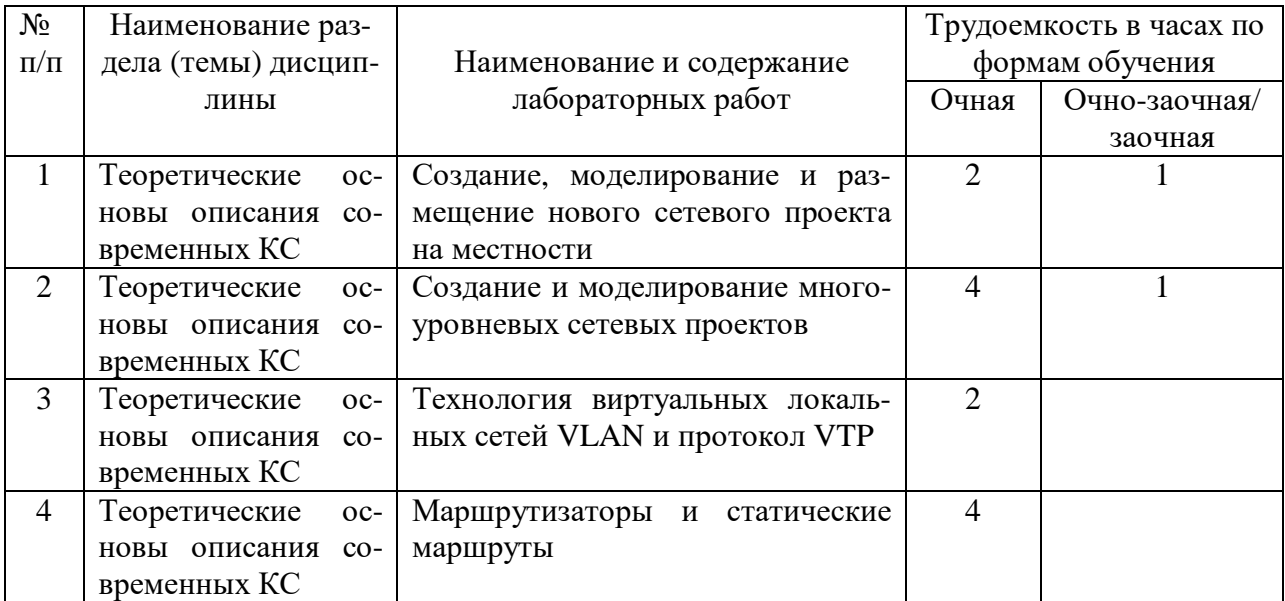

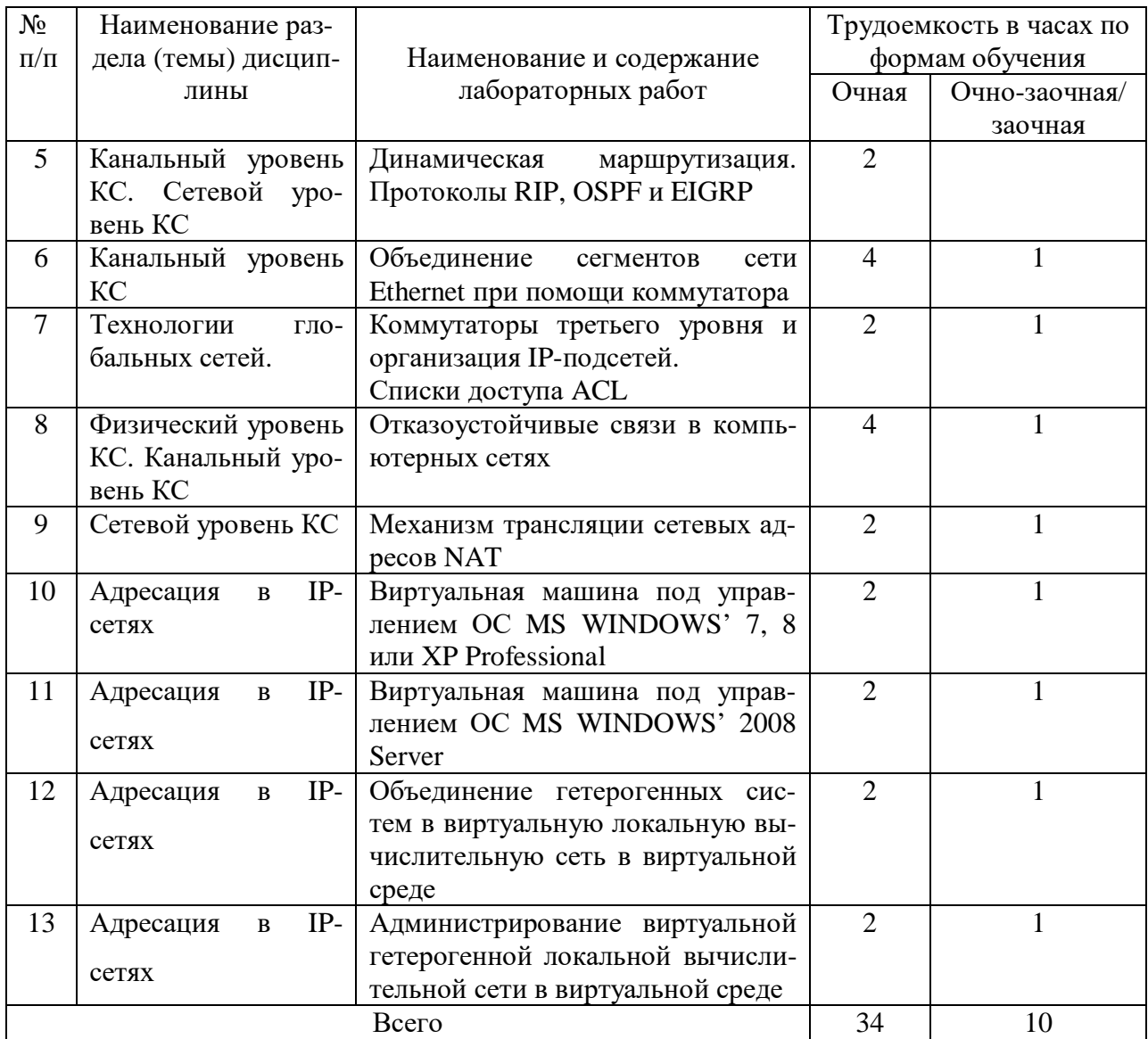

# **5. Самостоятельная работа**

Таблица 5

## Самостоятельная работа

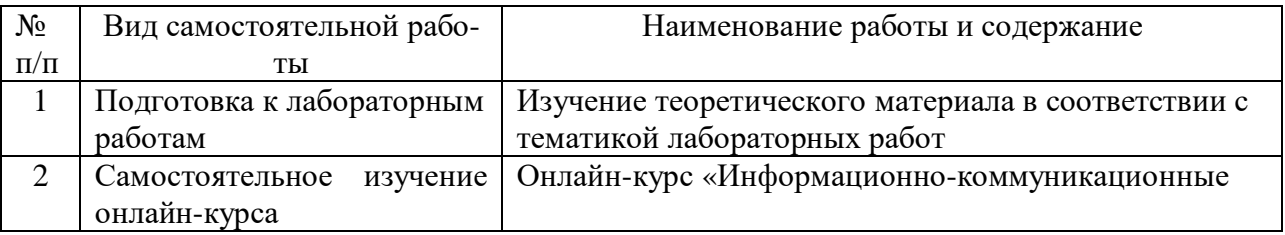

# **6. Фонд оценочных средств для проведения промежуточной аттестации обучающихся по дисциплине**

Приведен в обязательном приложении к рабочей программе.

### **7. Перечень основной, дополнительной учебной литературы и учебнометодической литературы для самостоятельной работы обучающихся, необходимой для освоения дисциплины**

Таблица 6

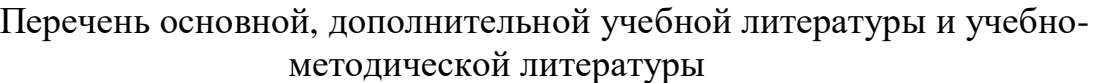

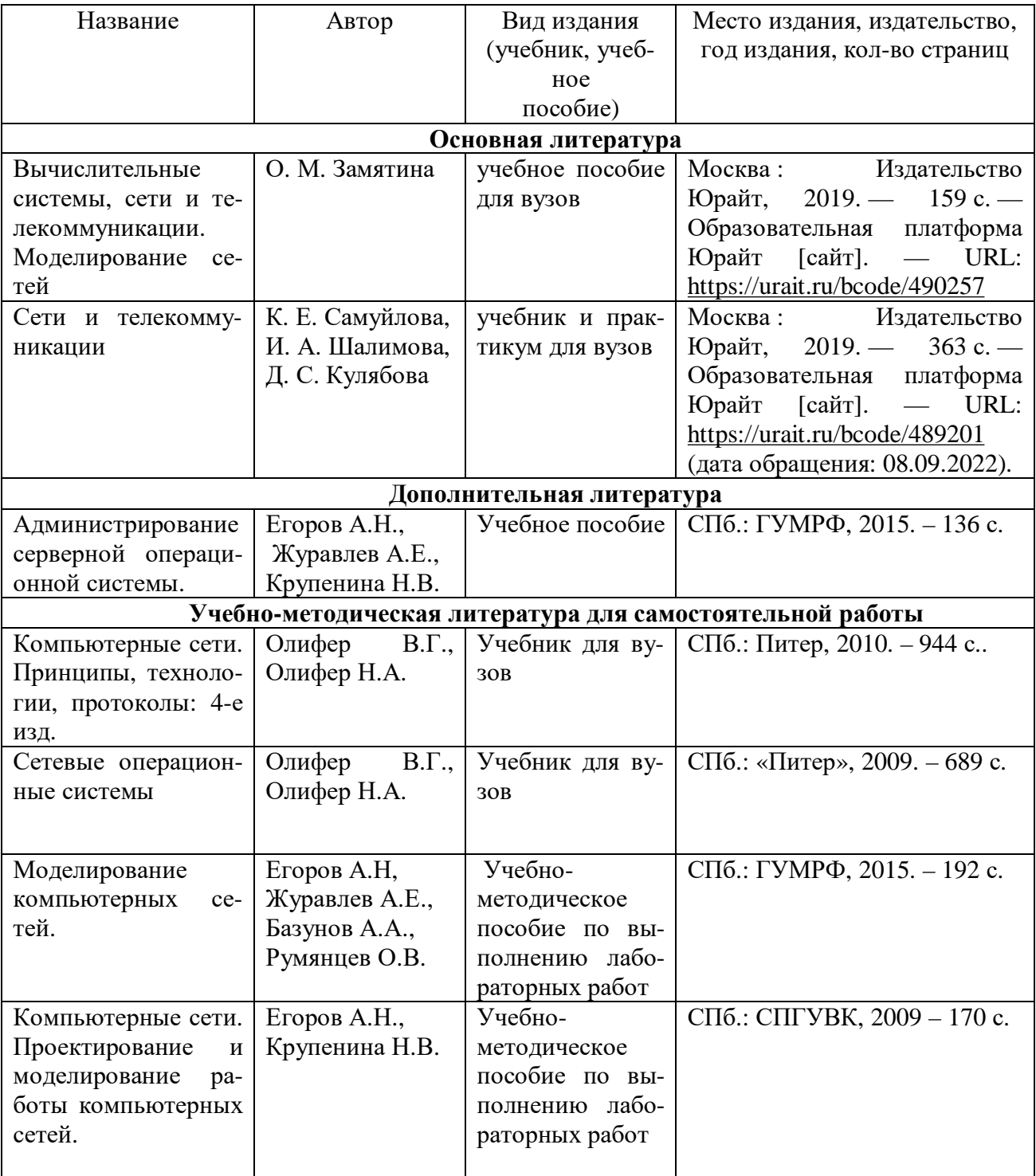

### **8. Перечень современных профессиональных баз данных и информационных справочных систем (при наличии)**

Таблица 7

Перечень современных профессиональных баз данных и информационных справочных систем

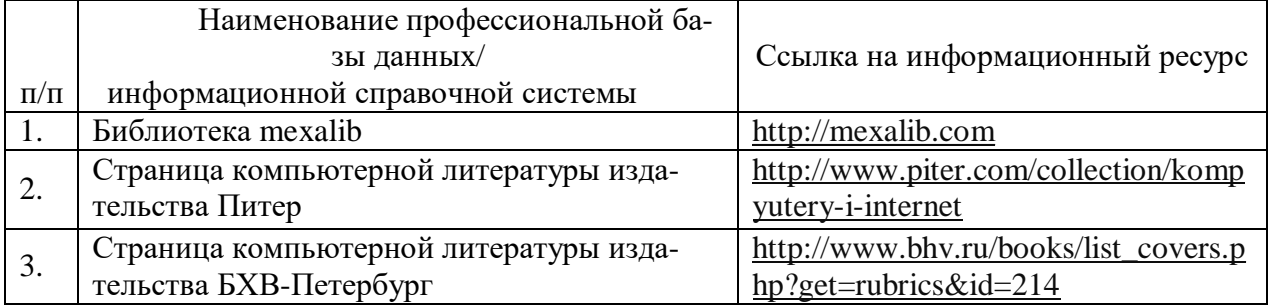

### **9. Перечень лицензионного и свободно распространяемого программного обеспечения**

Таблица 8

Перечень лицензионного и свободно распространяемого программного обеспечения

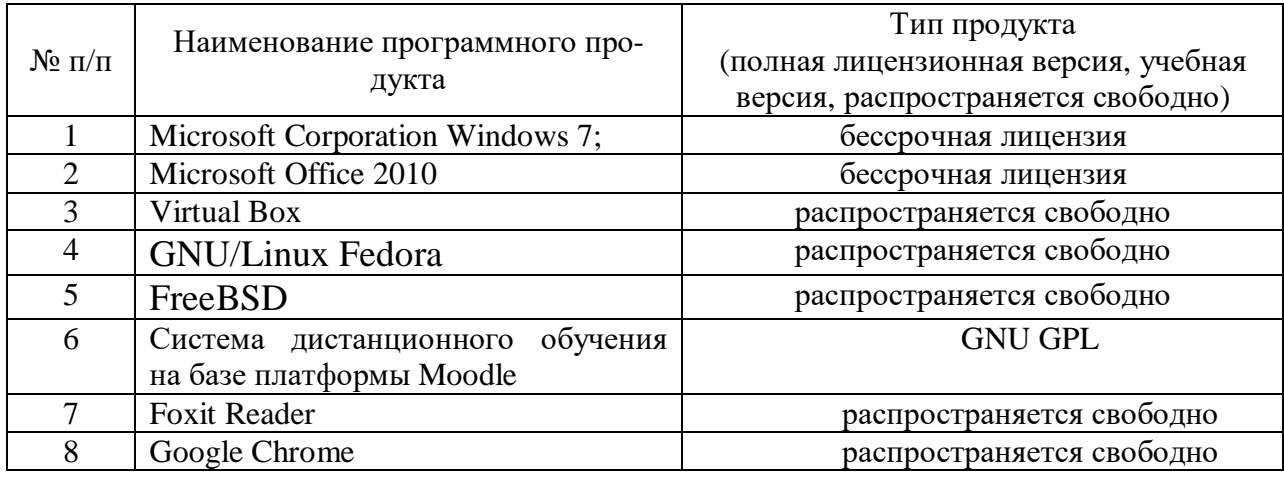

**10. Описание материально-технической базы, необходимой для осуществления образовательного процесса по дисциплине**

Таблица 9

## **Описание материально-технической базы**

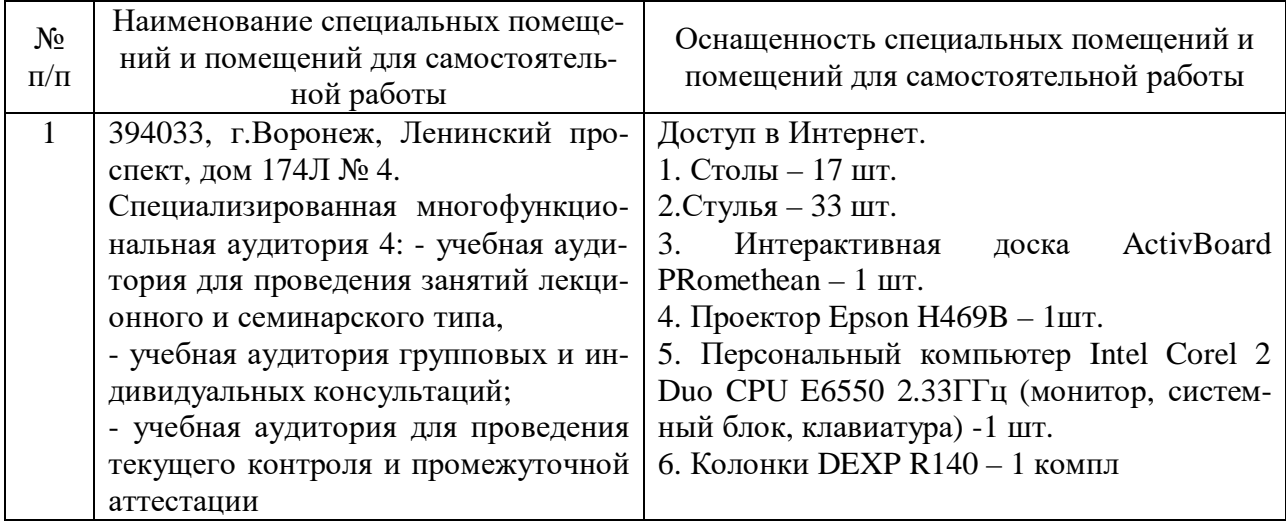

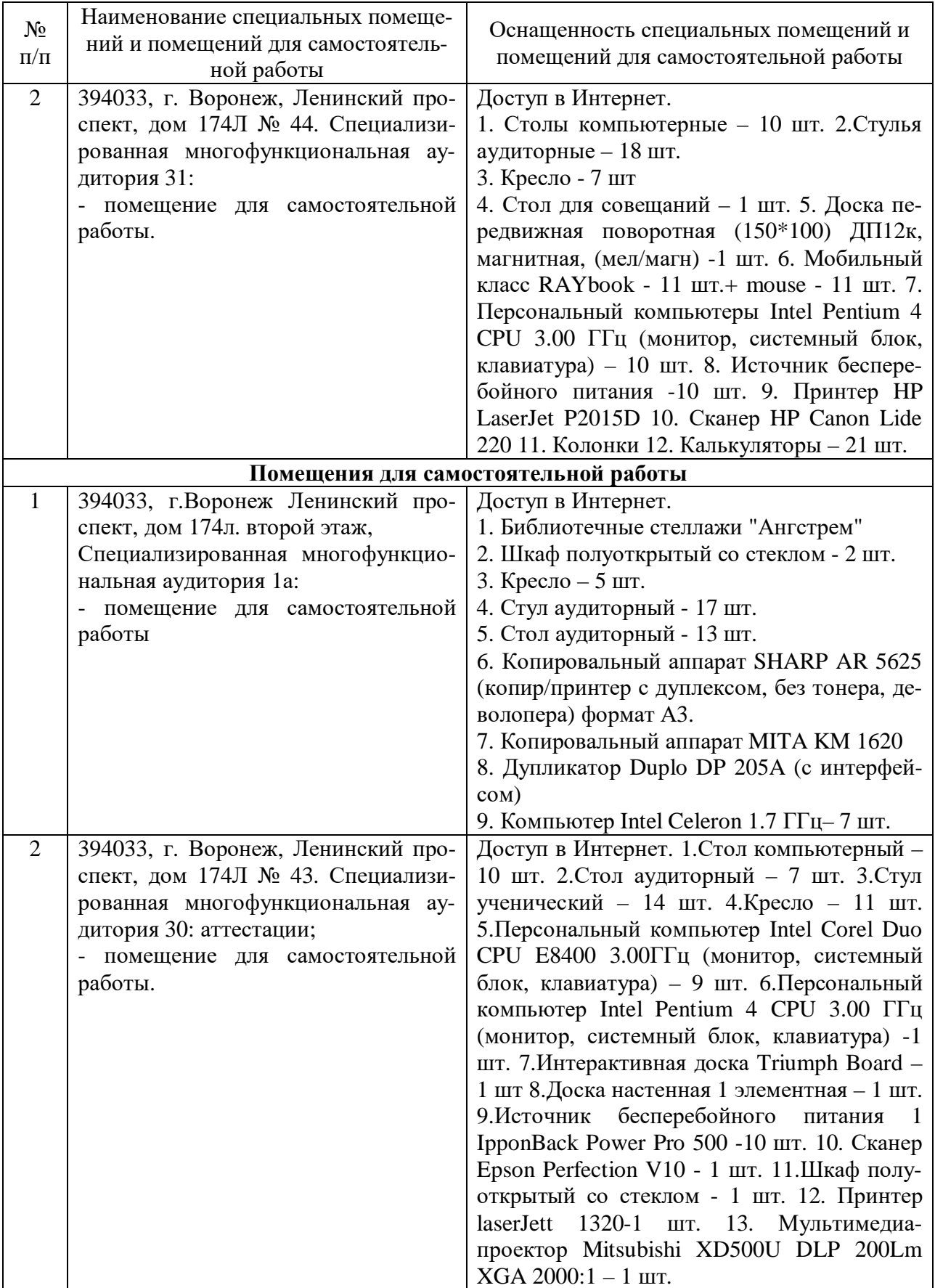

Составитель: ст. преподаватель Березнев А. С.

Зав. кафедрой: д.т.н., профессор Лапшина М. Л.

Рабочая программа рассмотрена на заседании кафедры математики, информационных систем и технологий и утверждена на 2019/2020 учебный год. Протокол № \_9\_\_ от \_22 мая\_ 2019.